## Add your signature

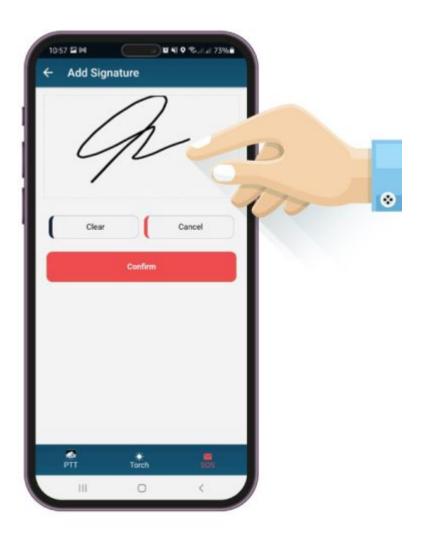